## **Eratosthenes sil - Hvilke tall er primtall?**

Eratosthenes fra Kyrene (ca. 276-194 f.Kr.) var en gresk matematiker, geograf, astronom og direktør for biblioteket i Alexandria i Egypt. Ved å måle solas skygge i Alexandria og Syene (nåværende Aswan i Egypt), beregnet han størrelsen på jorden ut fra den forutsetning at den var en kule og kom fram til at den skulle tilsvare 39900 km. Dette, er temmelig nær det riktige som er 40008 km målt over polene.

Eratosthenes oppdaget en metode til å bestemme antall primtall under et gitt tall n. Metoden kalles gjerne Eratosthenes sil (eller såld).

## *Prøv først ut metoden med papir og blyant*

Du kan prøve ut metoden, f.eks. finn alle primtall mindre enn 100.

- Start med å skrive ned alle hele tall fra 2 til 100 i rekkefølge.. Så skal alle sammensatte tall siles bort.
- Stryk ut alle tall som kan deles med 2 (annethvert tall)
- Velg det minste gjenværende tallet, som nå er 3, og stryk ut alle tallene som er delelig med 3 (hvert tredje tall)
- Igjen, velg det minste gjenværende tallet. Dette er nå 5. Stryk ut alle tallene som er delelig med 5 (hvert femte tall).
- osv
- De tallene som blir stående igjen, 1 er primtall fordi de ikke har noen faktorer som er mindre enn seg selv og 1.

## *Vis hvordan metoden gjennomføres for store tall*

Ønsker vi å finne større primtall, er fremgangsmåten den samme. Vi må bare undersøke flere tall. Men metoden er arbeidsom. For store tall får du hjelp av appleten.

Du kan velge et tall og se hvordan flere og flere tall fjernes, og primtallene kommer frem i gule bokser.

- Sammensatte tall har svart bakgrunn.
- Tall på hvit bakgrunn er ikke sjekket ennå.
- Gule tall er primtall.

## Tips til Erathostenes- såld på

http://home.hia.no/~byrgeb/bb/classes/Erathostenes.html

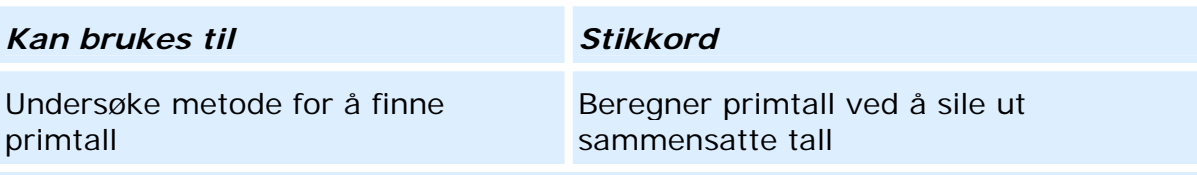

Mer om Java-applets: På side http://home.hia.no/~byrgeb/lenker.html får du tips om hva en evt. må installeres for å kunne få opp Java-applets. Lenken inneholder også flere Java-applets utviklet av **Byrge Birkeland**, Høgskolen i Agder.